## Programm des Studientages

## **17.00 Uhr**

*Abschluss-Podium: Erträge* (Moderation: Prof. Dr. Dr. h. c. mult. Christoph Markschies)

## **18.00 Uhr**

*Abendimbiss*

## **19.00 Uhr**

*Spuren "Synagogale Musik"* Sopran: Sonja Pitsker, Kammerchor AMICI VOCALES, Leitung: Martin L. Carl, Orgel: Stefan Kießling

*"Ali Babas Spieldose" Die Lieder und Coplas von Alberto Hemsi (1898–1975)* Bariton: Assaf Levitin, Klavier: Naaman Wagner

*Änderungen (zum Beispiel wegen Krankheit) vorbehalten. Informationen unter: www.ikj-berlin.de*

# **Anpassung, Abgrenzung und Eigenständigkeit**

*Jüdische und christliche Reformbestrebungen im 19. Jahrhundert und heute*

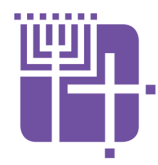

**Institut Kirche und Judentum an der Humboldt-Universität Berlin Theologische Fakultät Telefon: (030) 20 93 - 91 822 E-Mail: mail@ikj-berlin.de Burgstraße 26 10178 Berlin**

Anmeldung zum Studientag bis zum 12. November 2018: E-Mail: mail@ikj-berlin.de | Kosten: 20 Euro, Ermäßigung auf Anfrage

## Veranstaltungsort:

Französische Friedrichstadtkirche, Gendarmenmarkt 5, 10117 Berlin

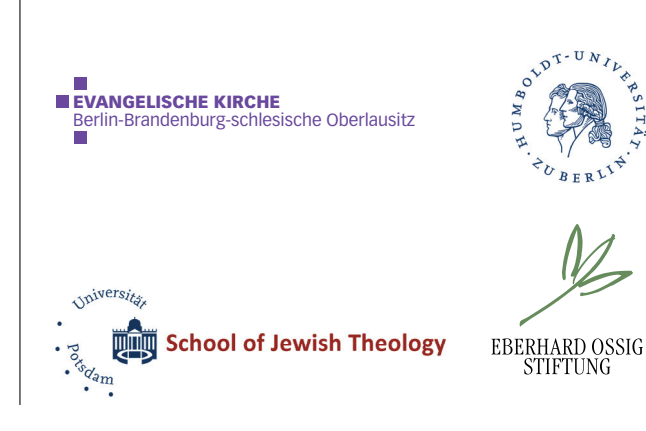

## **Studientag 26. November 2018**

**Ein Studientag des Instituts Kirche und Judentum. In Kooperation mit der Evangelischen Akademie zu Berlin und der School of Jewish Theology, Potsdam.**

**Französische Friedrichstadtkirche am Gendarmenmarkt**

## Studientag aus Anlass des 250. Geburtstags Programm des Studientages Friedrich Schleiermachers

Im ausgehenden 18. und beginnenden 19. Jahrhundert hält die Aufklärung Einzug in die Theologie, sowohl auf christlicher als auch auf jüdischer Seite. Die Religionen verbindet u.a. die Suche nach einer zeitgemäßen, auf Ethik konzentrierten Glaubenspraxis, die das Religiöse nicht preis gibt.

Der erste Tempel der jüdischen Reformbewegung wurde am 17. Juli 1810 in der Stadt Seesen im Harz durch Israel Jacobson (*1768–1828*) gegründet. Israel Jacobson zog wenig später nach Berlin und war hier maßgeblich beteiligt an der Gründung der ersten Berliner Reformsynagoge in der Burgstraße im Jahr 1815.

Während das Reformjudentum in der Mitte Berlins entsteht, predigt der Theologe Friedrich Schleiermacher unweit entfernt in der Dreifaltigkeitskirche. Auch er ringt um theologische Erneuerungen und setzt sich zudem ein für eine rechtliche Emanzipation der Juden. In seinen Reden allerdings erscheint das Judentum als lange schon "todte Religion" (*"Über die Religion", 1799*) und in seinem theologischen Hauptwerk "Der christliche Glaube" von 1821 spricht er von der "Unreife" des Judentums.

Der Studientag dient dazu, sich mit diesen Zusammenhängen zu beschäftigen und ein klareres Bild davon zu gewinnen, warum und wo jüdisch-christliche Kommunikation in dieser Zeit gelang, aber auch abbrach und scheiterte. Aus welchen Motivationen und mit welchen Folgen entstanden christliche und jüdische Reformbewegungen? Wo gab es gegenseitige Beeinflussungen und welche Rolle spielten christlicher Antisemitismus und jüdische Emanzipation? Die Geschichte ragt in die Gegenwart hinein und so fragen wir nach ihren Spuren, um für heutige Reformen zu lernen.

## **09.00 Uhr**

*Begrüßung und Einführung* (Prof. Dr. Dr. h. c. mult. Christoph Markschies)

## **09.15 Uhr**

*Grußwort:* Dr. Gideon Joffe, Vorsitzender der Jüdischen Gemeinde zu Berlin

### **09.30 Uhr**

*Friedrich Schleiermacher und sein Verhältnis zum Judentum – eine jüdische Perspektive* (Prof. Dr. Micha Brumlik, Senior Advisor am Zentrum Jüdische Studien Berlin-Brandenburg)

*Eine evangelische Response* (Dr. Eva Harasta, Evangelische Akademie zu Berlin)

## **11.00 Uhr**  *Kaffeepause*

## **11.30 Uhr**

*Judentum in Deutschland im 19. Jahrhundert* (Rabbiner Prof. Walter Homolka PhD PhD DHL, Geschäftsführender Direktor der School of Jewish Theology, Potsdam)

*Zwischen Freiheit und Bindung – Die Etablierung und Entwicklung der Jüdischen Reformgemeinde zu Berlin* (Dr. Simone Ladwig-Winters)

## **12.45 Uhr**

*Mittagsimbiss*

## **13.30 Uhr**

*Reform und Reformation – Näherungen und Distanzen* (Dr. Dr. h. c. Markus Dröge, Bischof der Evangelischen Kirche Berlin-Brandenburg-schlesische Oberlausitz, im Gespräch mit Rabbiner Prof. Dr. Andreas Nachama, Synagogengemeinde Sukkat Schalom. Moderation: Pfrn. Barbara Manterfeld-Wormit, Rundfunk- und Fernsehbeauftragte der EKBO)

**15.00 Uhr** *Kaffeepause*

## **15.30 Uhr** *Arbeitsgruppen*

*Frauen in Reformjudentum und Kirche gestern und heute* (Esther Hirsch, Kantorin Sukkat Schalom und House of One und Pfn. Magdalena Möbius, Frauenarbeit der EKBO)

*Reform und Reformation im Judentum* (Dr. Klaus Hermann, Freie Universität Berlin, Institut für Judaistik)

*Reform und Restauration. Jüdische und christliche Liturgie im Schatten der Heiligen Allianz* (Prof. Dr. Anselm Schubert, Friedrich-Alexander Universität Erlangen-Nürnberg) » *Weiter letzte Seite*